# WUVN

## **Arrow ECS Finland Oy - Education Services**

# **TRAINING OFFERING**

You can reach us at:

Arrow ECS Finland Oy, Lars Sonckin kaari 16, 02600 Espoo, Finland

Email: education.ecs.fi@arrow.com Phone: 0870 251 1000

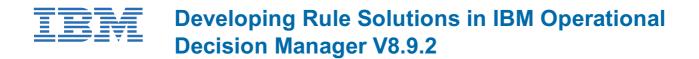

| CODE: | LENGTH: | PRICE: |
|-------|---------|--------|
|-------|---------|--------|

ZB402G 40 Hours €1,560.00

#### Description

An updated version of this course is available. For more information, click *Developing Rule Solutions in IBM Operational Decision Manager V8.10* (ZB404G).

This course is also available as classroom course *Developing Rule Solutions in IBM Operational Decision Manager* V8.9.2 (WB402G).

This self-paced course with hands-on exercises introduces developers to IBM Operational Decision Manager V8.9.2. It teaches you the concepts and skills that you need to design, develop, and integrate a business rule solution with Operational Decision Manager. The course begins with an overview of Operational Decision Manager, which is composed of two main environments: Decision Server for technical users and Decision Center for business users. The course outlines the collaboration between development and business teams during project development.

Through instructor-led presentations and hands-on lab exercises, you learn about the core features of Decision Server, which is the primary working environment for developers. You design decision services and work with the object models that are required to author and execute rule artifacts. You gain experience with deployment and execution, and work extensively with Rule Execution Server. In addition, you become familiar with rule authoring so that you can support business users to set up and customize the rule authoring and validation environments. You also learn how to use Operational Decision Manager features to support decision governance.

The lab environment for this course uses Windows Server 2012 R2 Standard Edition.

If you are enrolling in a Self Paced Virtual Classroom or Web Based Training course, before you enroll, please review the Self-Paced Virtual Classes and Web-Based Training Classes on our Terms and Conditions page, as well as the system requirements, to ensure that your system meets the minimum requirements for this course. http://www.ibm.com/training/terms For information about other related courses, see the IBM Training website:**ibm.com**/training

#### Objectives

- Describe the benefits of implementing a decision management solution with Operational Decision Manager
- Identify the key user roles that are involved in designing and developing a decision management solution, and the tasks that are associated with each role
- Describe the development process of building a business rule application and the collaboration between business and development teams
- Set up and customize the Business Object Model (BOM) and vocabulary for rule authoring
- Implement the Execution Object Model (XOM) that enables rule execution
- Orchestrate rule execution through ruleflows
- · Author rule artifacts to implement business policies
- Debug business rule applications to ensure that the implemented business logic is error-free
- · Set up and customize testing and simulation for business users
- · Package and deploy decision services to test and production environments
- Integrate decision services for managed execution within an enterprise environment
- Monitor and audit execution of decision services
- Work with Operational Decision Manager features that support decision governance

#### **Exercises**

- Exercise 1: Operational Decision Manager in action
- Exercise 2: Setting up decision services
- Exercise 3: Working with the BOM
- Exercise 4: Refactoring
- Exercise 5: Working with ruleflows
- Exercise 6: Exploring action rules

- Exercise 7: Authoring action rules
- Exercise 8: Authoring decision tables
- Exercise 9: Working with static domains
- Exercise 10: Working with dynamic domains
- Exercise 11: Working with queries
- Exercise 12: Executing rules locally
- Exercise 13: Debugging a ruleset
- Exercise 14: Enabling rule validation
- Exercise 15: Managing deployment
- Exercise 16: Using Build Command to build RuleApps
- Exercise 17: Exploring the Rule Execution Server console
- Exercise 18: Auditing ruleset execution through Decision Warehouse
- Exercise 19: Executing rules as a hosted transparent decision service (HTDS)

#### Audience

This course is designed for application developers.

#### Prerequisites

- Experience with the Java programming language and object-oriented concepts
- Knowledge of Java Platform, Enterprise Edition (Java EE)
- Basic knowledge of Extensible Markup Language (XML)
- Basic knowledge of the REST API and RESTful architecture

#### Programme

- Course introduction
- Introducing IBM Operational Decision Manager
- Exercise: Operational Decision Manager in action
- Developing decision services
- Exercise: Setting up decision services
- Programming with business rules
- Developing object models
- Exercise: Working with the BOM
- Exercise: Refactoring
- Orchestrating ruleset execution
- Exercise: Working with ruleflows
- Authoring rules
- Exercise: Exploring action rules
- Exercise: Authoring action rules
- Exercise: Authoring decision tables
- Customizing rule vocabulary with categories and domains
- Exercise: Working with static domains
- Exercise: Working with dynamic domains
- Working with queries
- Exercise: Working with queries
- Debugging rules
- Exercise: Executing rules locally
- Exercise: Debugging a ruleset
- Enabling tests and simulations
- Exercise: Enabling rule validation
- Managing deployment
- Exercise: Managing deployment
- Exercise: Using Build Command to build RuleApps
- Executing rules with Rule Execution Server
- Exercise: Exploring the Rule Execution Server console
- Auditing and monitoring ruleset execution
- Exercise: Auditing ruleset execution through Decision Warehouse
- Working with the REST API
- Exercise: Executing rules as a hosted transparent decision service (HTDS)
- Introducing decision governance
- Course summary

#### **Session Dates**

| Date        | Location | Time Zone | Language | Туре                | Guaranteed | PRICE     |
|-------------|----------|-----------|----------|---------------------|------------|-----------|
| 20 Apr 2024 |          |           | English  | Self Paced Training |            | €1,560.00 |

### **Additional Information**

This training is also available as onsite training. Please contact us to find out more.